#### **Meine Region**

#### **La séquence en un clin d'œil**

Les deux classes présentent leur région dans la langue cible. En petits groupes, les élèves sélectionnent une curiosité de leur région qu'ils/elles font découvrir à la classe partenaire à travers un diaporama sonorisé.

### **Enjeux**

L'enjeu de cette activité est de valoriser la région de chacune des classes partenaires. Les élèves apprennent davantage sur une région lorsqu'elle leur est peu ou pas connue. La présentation des curiosités touristiques dans la langue cible crée un pont entre les deux classes.

L'autre intérêt de cette activité est l'ajout d'une narration audio au diaporama, qui permet aux élèves d'évaluer leur prononciation et intonation et de travailler l'oral en faisant plusieurs enregistrements.

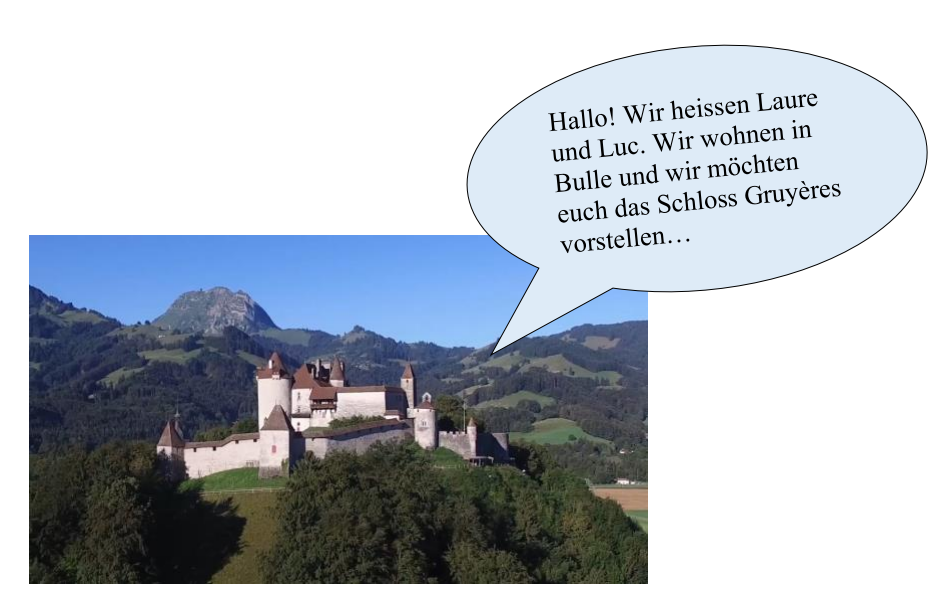

https://www.chateau-gruyeres.ch/en

#### **Meine Region**

#### **Informations didactiques**

Il est important que l'enseignant·e explicite le but de la séquence et informe ses élèves de son contenu et de sa durée. Ainsi, les élèves se renderont compte que les différentes activités s'insèrent dans le contexte d'une situation d'apprentissage réelle. Par conséquent, les différentes activités de la séquence pourront être comprises dans l'objectif de la réalisation de la tâche.

#### **Lien vers le moyen d'enseignement**

geni@l klick, Kursbuch 9. Klasse, Einheit 2, Projekt : Mein Wohnort, Seite 21

#### **Durée de la séquence**

6 périodes

## **Niveau A 2.1-B1.1**

Élèves de 9è

## **Objectifs d'apprentissage tirés du PER**

## **L2 32 — Écrire des textes variés sur des sujets familiers ou d'intérêt personnel…**

- 1 … en adaptant sa production à la situation de communication
- 2 … en mobilisant et en enrichissant ses connaissances discursives, lexicales et structurelles
- 3 … en recourant aux moyens de référence appropriés
- 4 … en utilisant sa propre créativité

#### **9è année**

Production de textes courts, descriptifs ou narratifs, au présent ou au passé, concernant la vie quotidienne, en ayant recours à des phrases simples

## **Objectif d'apprentissage général**

## **Production de l'écrit**

L'élève est capable de décrire une curiosité de sa région en ayant recours à des phrases simples.

## **Production de l'oral**

L'élève est capable de lire ses propres phrases de manière compréhensible.

## **Préparations en amont**

- Etablir le planning avec l'enseignant·e de la classe partenaire, fixer les délais
- Ev. réserver le matériel de prêt gratuit (smartphones, tablettes, clés internet) chez *Swisscom* [https://www.swisscom.ch/content/dam/swisscom/fr/sai-new/internet](https://www.swisscom.ch/content/dam/swisscom/fr/sai-new/internet-services/documents/appareils-de-pret-infos-et-commande.pdf)[services/documents/appareils-de-pret-infos-et-commande.pdf](https://www.swisscom.ch/content/dam/swisscom/fr/sai-new/internet-services/documents/appareils-de-pret-infos-et-commande.pdf)
- Ev. adapter et imprimer les supports de cours
- Mode d'emploi « Créer un diaporama sonorisé » (pages 3 et 4, captures d'écran) [https://cipen.univeiffel.fr/fileadmin/templates/CIPEN/Guidespedagogiques/Guide\\_Power](https://cipen.univeiffel.fr/fileadmin/templates/CIPEN/Guidespedagogiques/Guide_Powerpoint_sonorise.pdf) [point\\_sonorise.pdf](https://cipen.univeiffel.fr/fileadmin/templates/CIPEN/Guidespedagogiques/Guide_Powerpoint_sonorise.pdf)
- Faire un test d'enregistrement et de lecture audio avec la version PowerPoint de l'école
- Créer des dossiers d'équipe dans *Microsoft Teams* (*SharePoint*) pour stocker et partager des fichiers ainsi que pour collaborer dessus ou
- Demander un accès à la plateforme *Realto*, plateforme numérique d'échange développée par l'*EPFL* et mise à disposition par *MOVETIA* <https://www.movetia.ch/fr/programmes/autres-offres/plateforme-dapprentissage-realto>

# **La séquence en un clin d'œil**

## **Activité 1**

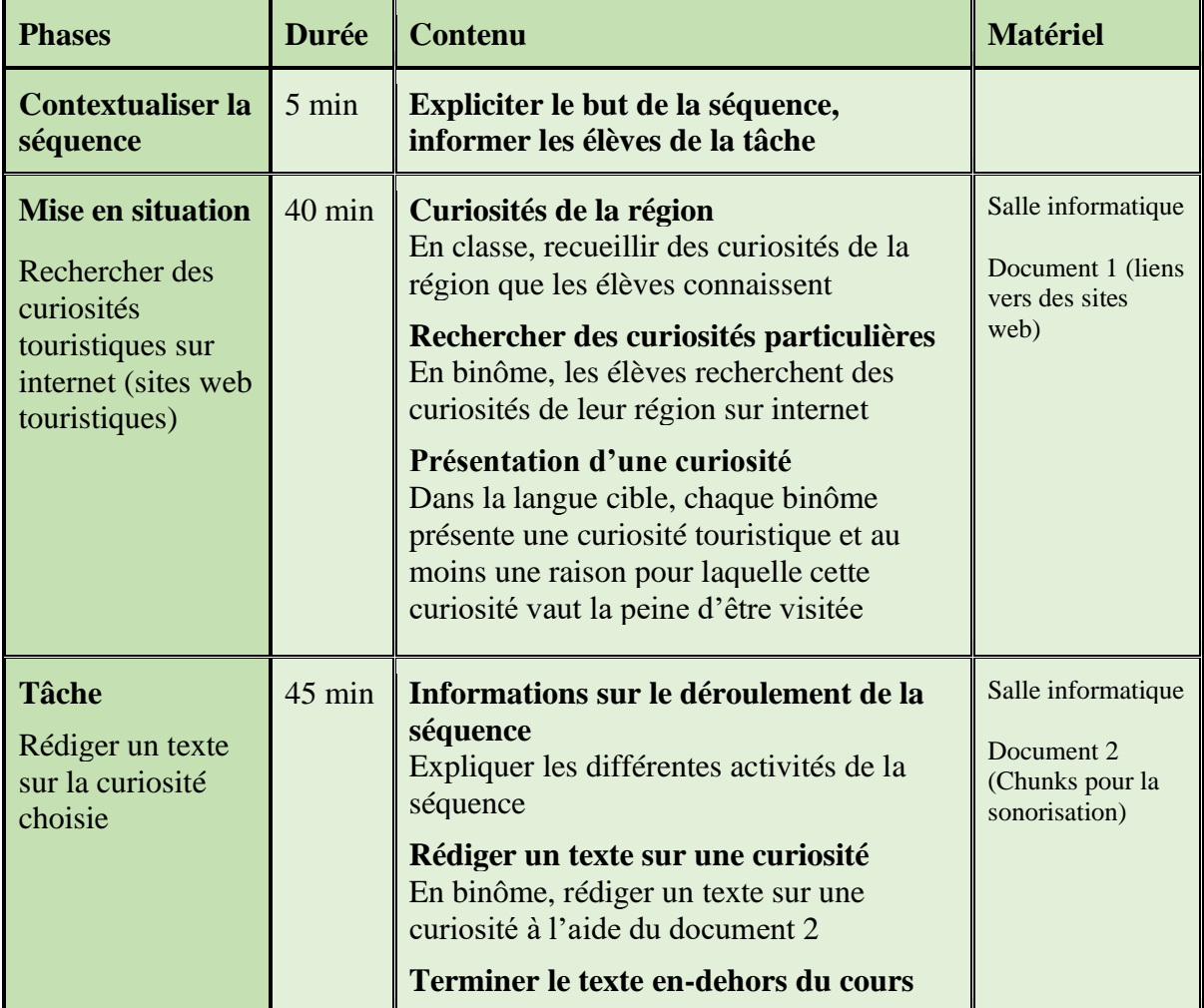

## **Activité 2**

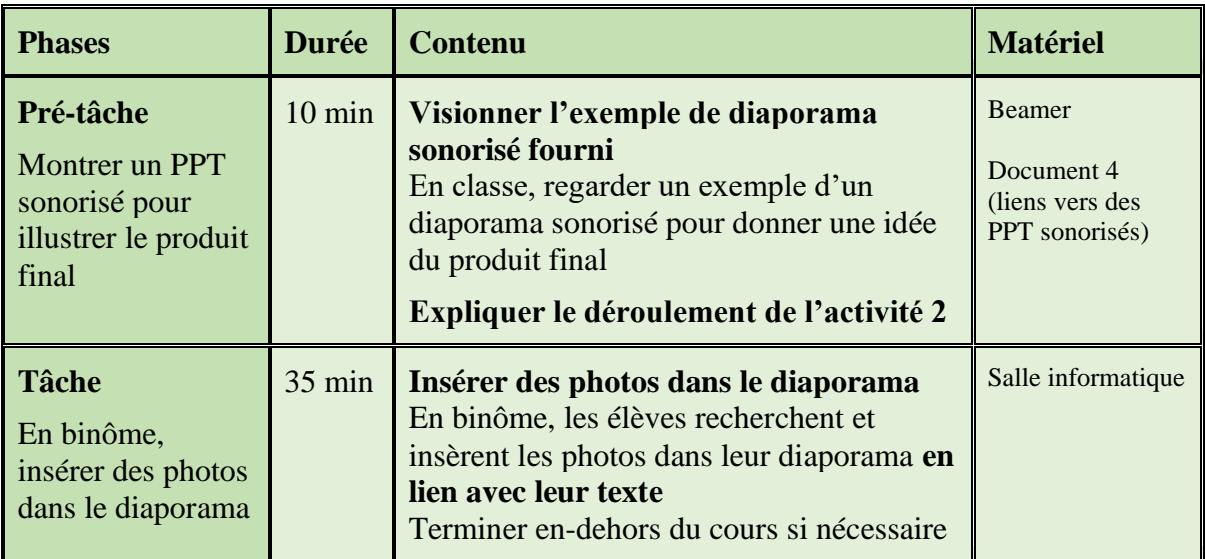

## **Activité 3**

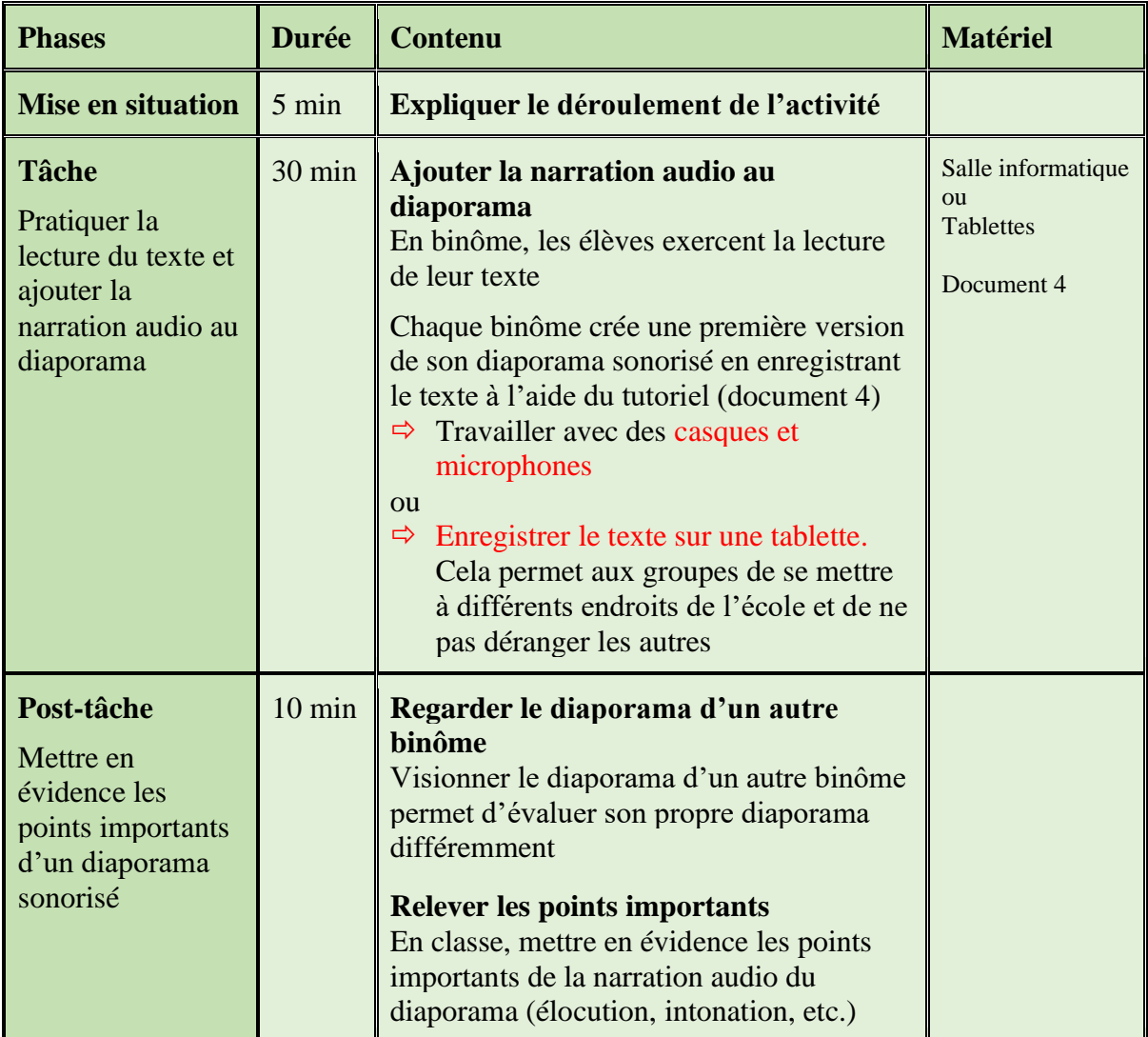

## **Activité 4**

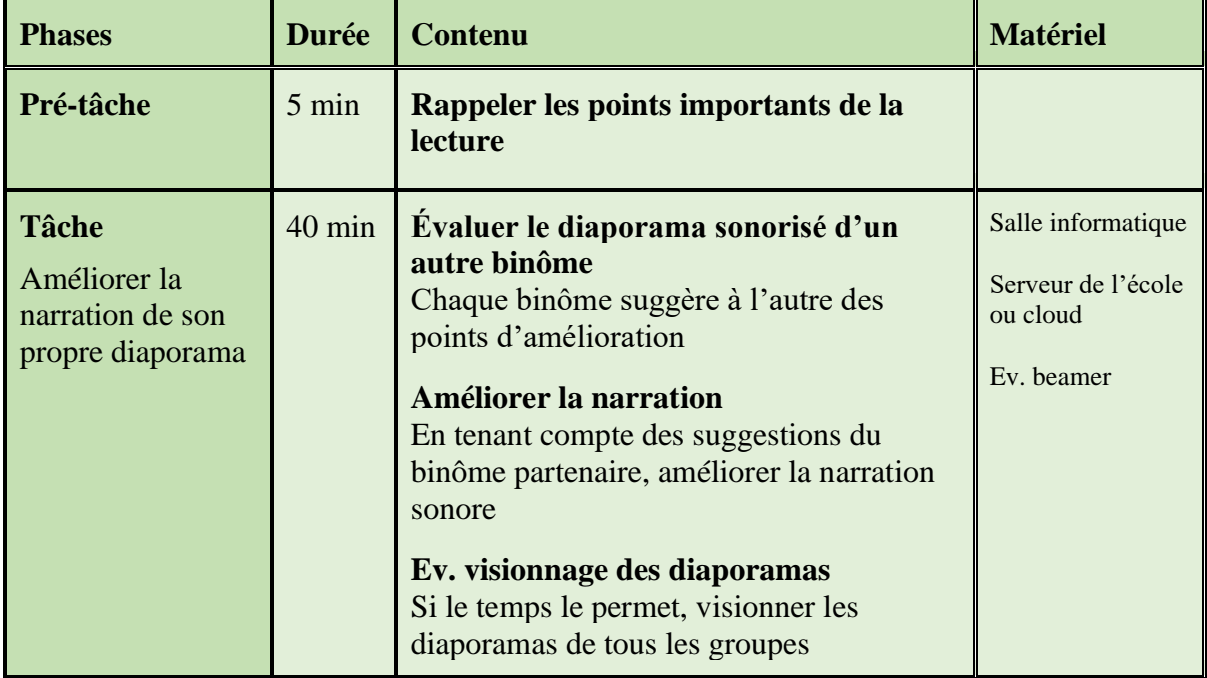

## **Activité 5**

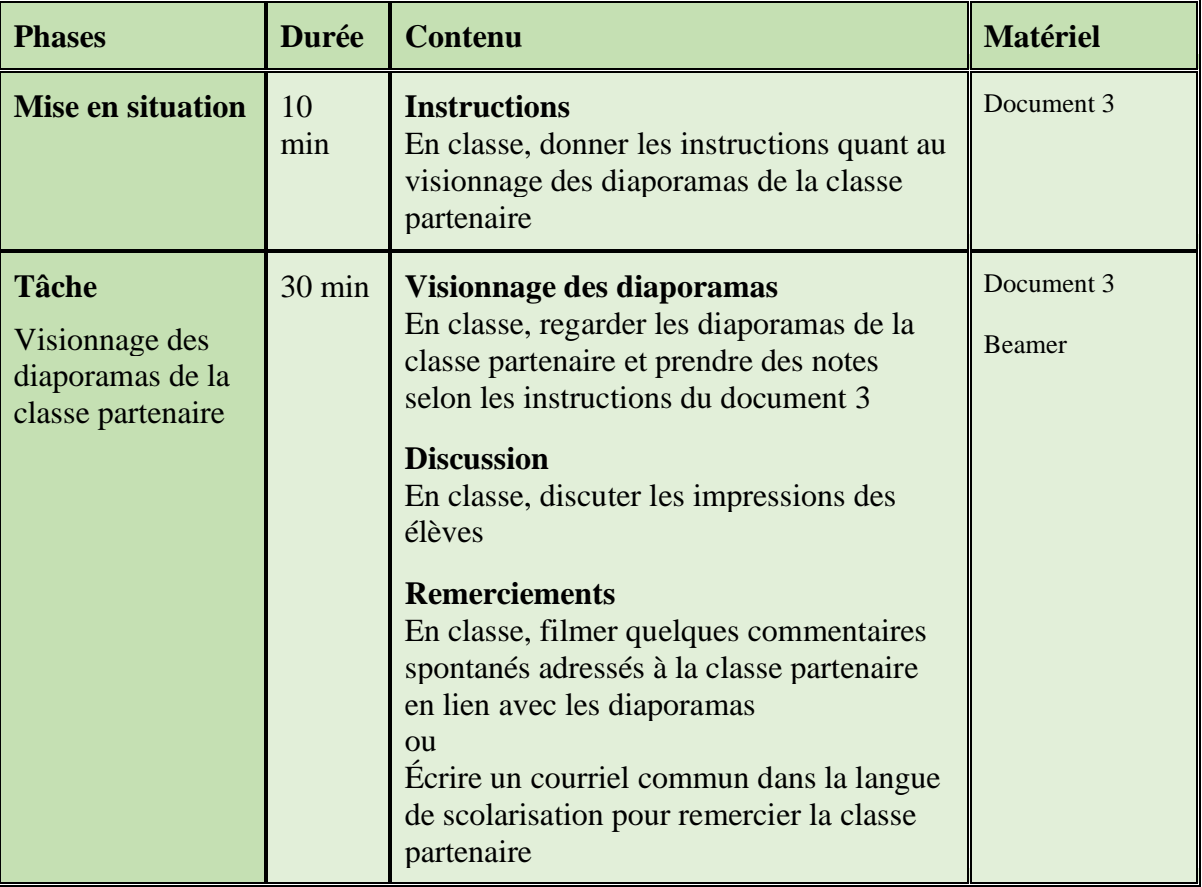

## **DOKUMENT 1**

#### **Sites web pour trouver des curiosités et activités**

Canton de Vaud <https://www.myvaud.ch/fr/>

Canton de Genève <https://www.geneve.com/fr>

Canton de Neuchâtel [https://www.j3l.ch/fr/Z10488/neuchatel-tourisme?regionFilters\[\]=0](https://www.j3l.ch/fr/Z10488/neuchatel-tourisme?regionFilters%5b%5d=0)

Canton de Jura [https://www.j3l.ch/fr/Z10489/jura-tourisme?regionFilters\[\]=1](https://www.j3l.ch/fr/Z10489/jura-tourisme?regionFilters%5b%5d=1)

Canton de Fribourg <https://www.fribourgregion.ch/fr/>

Canton de Valais <https://www.myswitzerland.com/fr-ch/destinations/valais/>

Région du lac Léman

<https://www.myswitzerland.com/fr-ch/destinations/lac-leman/>

Les mots-clés sous **« Découvrir les environs »** en bas du site permettent de trouver des activités spécifiques telles que « zoos et parcs animaliers », « musées », « sports et aventures », etc. par le biais d'une carte interactive.

Genève <https://www.myswitzerland.com/fr-ch/destinations/geneve/>

Lausanne <https://www.myswitzerland.com/fr-ch/destinations/lausanne/> Région de Lausanne

Vevey <https://www.myswitzerland.com/fr-ch/destinations/vevey/>

Montreux <https://www.myswitzerland.com/fr-ch/destinations/montreux-riviera/>

## **DOKUMENT 2**

## **Se présenter**

− Vous vous présentez par vos noms et villes d'origine

#### **Exemple 1**

Hallo! Wir **heissen** … und … und wir **kommen aus** … *Hallo ! Wir heissen Fanny und Tom und wir kommen aus Montreux.*

## **Exemple 2**

Hallo! Wir **sind** … und … und wir **wohnen in** … *Hallo! Wir sind Marc und Amélie und wir wohnen in Nyon.*

#### **Introduction**

- − Vous annoncez le sujet de votre présentation
- − Vous dites pourquoi vous avez sélectionné cette curiosité touristique particulière

## **Exemple 1**

- − Wir möchten euch gern **den**/die/das … **vorstellen**.
- − Wir haben **den**/die/das … **gewählt**, weil uns **der**/die/das … **gefällt**.

*Wir möchten euch gern das Laténium vorstellen. Wir haben das Laténium gewählt, weil uns das Laténium gefällt.*

## **Exemple 2**

- − Wir möchten euch **den**/die/das … **präsentieren**.
- − Wir **haben den**/die/das … **gewählt**, weil wir **den**/die/das … **interessant finden**.

*Wir möchten euch die Höhlen in Vallorbe präsentieren.* 

*Wir haben die Höhlen in Vallorbe gewählt, weil wir die Höhlen interessant finden.*

## **Exemple 3**

- − **Wir freuen uns**, euch den/die/das … **vorzustellen**.
- − Wir **haben** den/die/das … **gewählt**, weil wir den/die/das … **besucht haben**.

*Wir freuen uns, euch die Kathedrale in Lausanne vorzustellen.* 

*Wir haben die Kathedrale in Lausanne gewählt, weil wir die Kathedrale mit der Klasse besucht haben.*

#### **Où se trouve la curiosité mentionnée ?**

− Vous situez la curiosité touristique

## **Exemple 1**

− (Der/die/das) … **befindet sich** in Lausanne. *Das Olympische Museum befindet sich in Lausanne.*

## **Exemple 2**

− (Der/die/das) … **liegt** am Ufer des (au bord de) Neuenburgersees. *Das Laténium liegt am Ufer des Neuenburgersees.*

## **Exemple 3**

− (Der/die/das) … **ist** in der Nähe von (à proximité de) Yverdon-les-Bains. *Das Schloss Grandson ist in der Nähe von Yverdon-les-Bains.*

#### **Faits intéressants**

- − Vous présentez des faits intéressants
- − Bedeutung (signification de la curiosité)
- − Aktivitäten (activités)
- − Grösse (taille)
- − Anzahl Besucher-innen (nombre de visiteurs)
- − Ausstellungen (expositions)
- − Geographie
- − Biologie
- − etc.

## **Exemple**

*Champ-Pittet ist ein Naturschutzgebiet (réserve naturelle). In Champ-Pittet kann man viele Pflanzen und Vögel sehen. Es gibt drei Lehrpfade (sentiers éducatifs). Es gibt auch viele Aktivitäten für Schulklassen und Kinder. Champ-Pittet hat auch ein Schloss. Das Schloss hat François Haldimand 1791 gebaut (a construit). Es gibt auch ein Restaurant im Schloss Champ-Pittet. Dort kann man gut essen*.

#### **Remerciements**

− Vous terminez votre présentation avec des remerciements

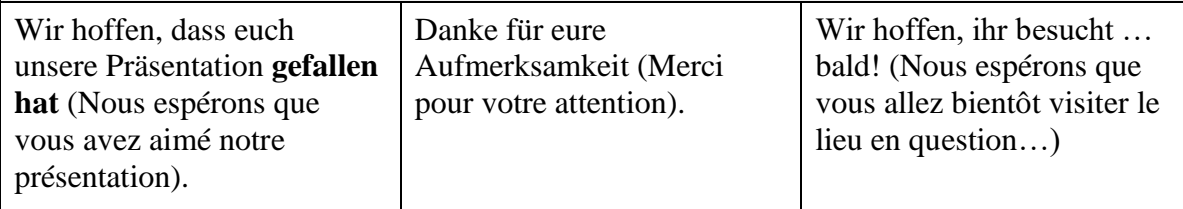

#### **Dictionnaires pour rechercher des mots**

<https://fr.pons.com/traduction/français-allemand> https://fr.langenscheidt.com/francais-allemand/

## **Dictionnaires pour trouver des groupes de mots (chunks)**

https://www.deepl.com/translator/l/fr/de https://context.reverso.net/traduction/francais-allemand/ https://www.linguee.fr/francais-allemand/

## **DOKUMENT 3**

## **Schaut die PowerPoint Präsentationen der Partnerklasse an.**

Regardez les présentations PowerPoint de la classe partenaire.

#### **Tauscht euch in der Klasse aus.**

Echangez en classe.

- 1. Was sind eure Eindrücke? Quelles sont vos impressions ?
- 2. Welche Präsentationen haben euch besonders gefallen? Warum? Quelles présentations avez-vous particulièrement aimées ? Pourquoi ?
- 3. Welche der vorgestellten Sehenswürdigkeiten waren euch bereits bekannt? Parmi les curiosités présentées, lesquelles connaissiez-vous déjà ?
- 4. Welche der vorgestellten Sehenswürdigkeiten würdet ihr gerne besuchen? Parmi ces curiosités, lesquelles aimeriez-vous visiter ?
- 5. Gibt es in der Westschweiz und in der Deutschschweiz Sehenswürdigkeiten, die sich ähnlich sind? Y a-t-il des curiosités touristiques en Suisse romande et en Suisse alémanique qui

présentent des similarités ?

## **DOKUMENT 4 Liens utiles**

**Matériel de prêt gratuit (smartphones, tablettes, clés internet) chez Swisscom** [https://www.swisscom.ch/content/dam/swisscom/fr/sai-new/internet](https://www.swisscom.ch/content/dam/swisscom/fr/sai-new/internet-services/documents/appareils-de-pret-infos-et-commande.pdf)[services/documents/appareils-de-pret-infos-et-commande.pdf](https://www.swisscom.ch/content/dam/swisscom/fr/sai-new/internet-services/documents/appareils-de-pret-infos-et-commande.pdf)

## **Créer un diaporama sonorisé**

Pages 3 et 4 (captures d'écran) du mode d'emploi « Créer un diaporama sonorisé » [https://cipen.univ](https://cipen.univ-eiffel.fr/fileadmin/templates/CIPEN/Guidespedagogiques/Guide_Powerpoint_sonorise.pdf)[eiffel.fr/fileadmin/templates/CIPEN/Guidespedagogiques/Guide\\_Powerpoint\\_sonorise.pdf](https://cipen.univ-eiffel.fr/fileadmin/templates/CIPEN/Guidespedagogiques/Guide_Powerpoint_sonorise.pdf)

## **Plateforme Realto (plateforme numérique d'échange)**

Demander accès à la plateforme *Realto*, plateforme numérique d'échange développée par l'*EPFL* et mis à disposition par *MOVETIA* <https://www.movetia.ch/fr/programmes/autres-offres/plateforme-dapprentissage-realto>

## **Exemples de diaporamas sonorisés**

<https://www.youtube.com/watch?v=-9Ue6V1iteE> (sous-titré) <https://www.youtube.com/watch?v=J2jvYSCnjcQ> (en anglais) <https://www.youtube.com/watch?v=gXXho9mfx9k> (musique seulement) <https://www.youtube.com/watch?v=JWj4M8pbmv0> (chœur d'enfants) <https://www.youtube.com/watch?v=-9Ue6V1iteE> (musique seulement)